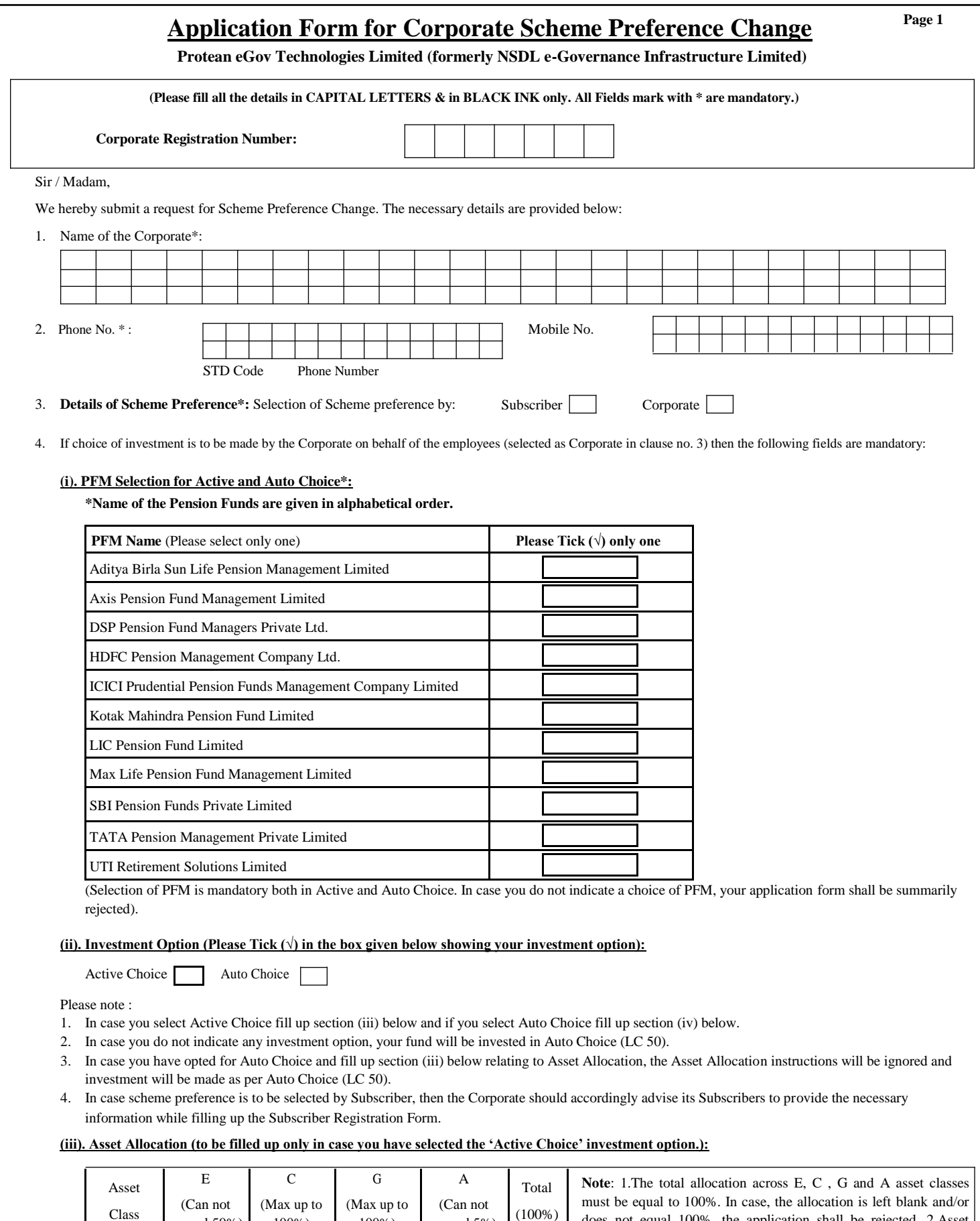

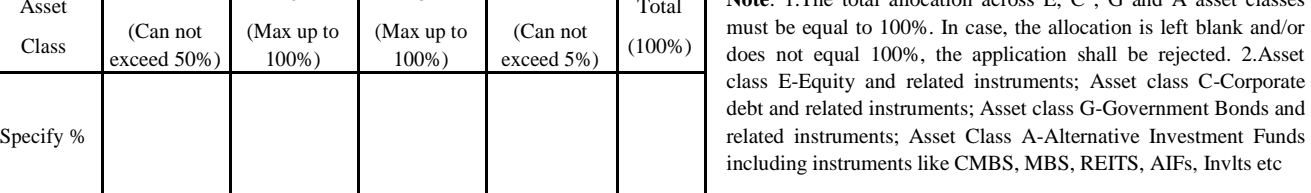

## **(iv) Auto Choice Option (to be filled up only in case you have selected the 'Auto Choice' investment option. In case, you do not indicate a choice of LC, your funds will be invested as per LC 50.)**

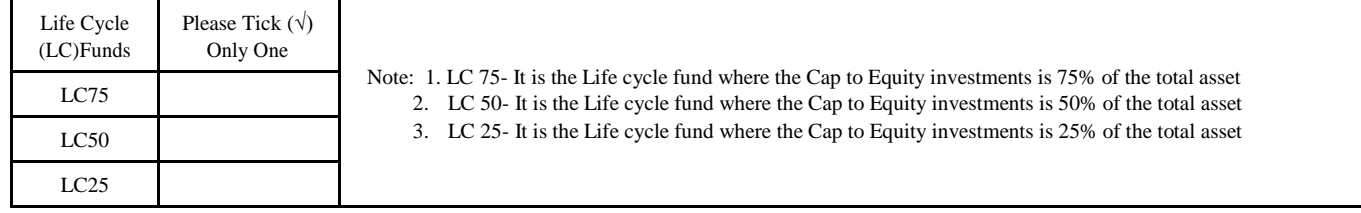

We hereby declare and agree that we have read and understood the Offer Document, terms and condition. We further declare that the information supplied in the application, is complete and true. And we will notify Central Recordkeeping Agency (CRA) immediately about any change in the information provided in the application.

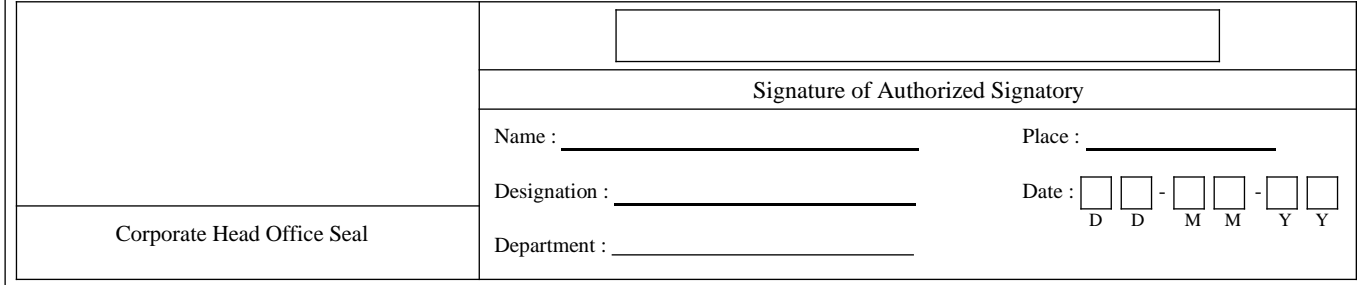

## **To be Filled by POP**

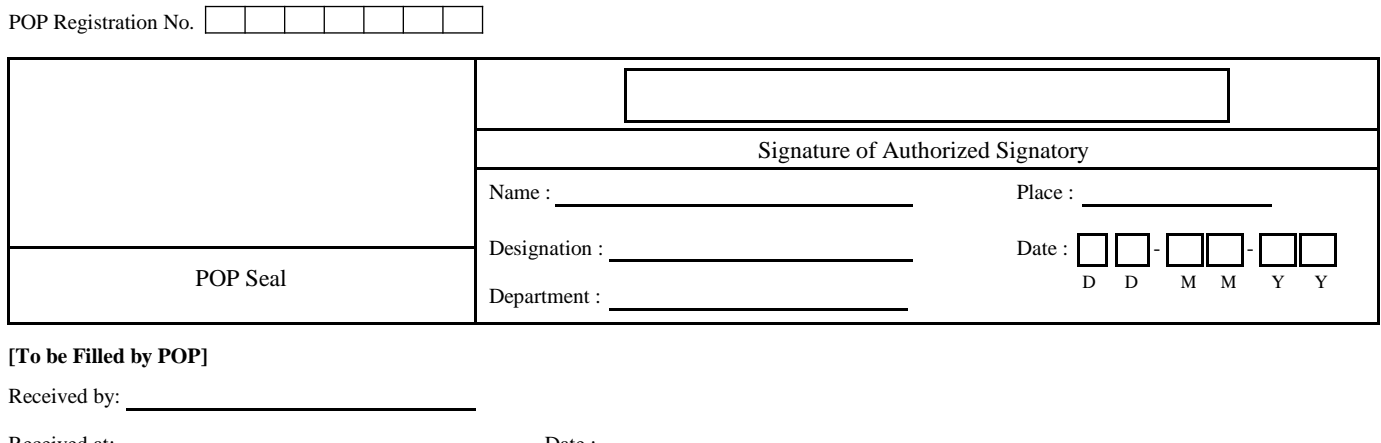

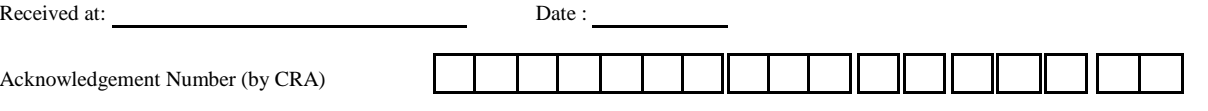

**Note:**

- 1. Corporate has to select one PFM out of the latest list of PFMs who would invest the fund as per selected investment choice.
- 2. Examples of 'E', 'C', 'G' & 'A' mix are as follows:-

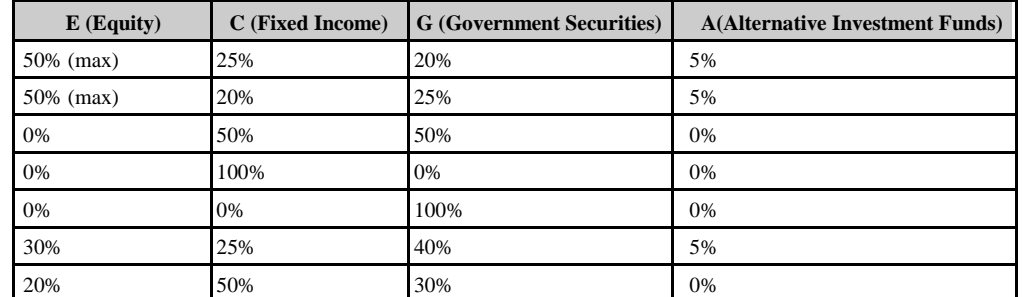

**Document to be Submitted to POP : Documents as a proof for KYC on the status of corporate/entity.**